## Sparse Model Matrices for Generalized Linear Models

Martin Maechler and Douglas Bates

(maechler|bates)@R-project.org (R-Core)

Seminar für Statistik ETH Zurich Switzerland Department of Statistics

University of Madison, Wisconsin U.S.A.

useR! 2010, Gaithersburg July 21, 2010

#### **Outline**

[Sparse Matrices](#page-2-0)

[Sparse Model Matrices](#page-8-0)

modelMatrix → [General Linear Prediction Models](#page-14-0)

[Mixed Modelling in R:](#page-18-0) lme4

### Introduction

- **Package Matrix: a recommended R package**  $\rightarrow$  part of every R.
- Infrastructure for other packages for several years, notably  $lmel<sup>1</sup>$
- $\triangleright$  Reverse depends (2010-07-18): ChainLadder, CollocInfer, EquiNorm, FAiR, FTICRMS, GLMMarp, GOSim, GrassmannOptim, HGLMMM, MCMCglmm, Metabonomic, amer, arm, arules, diffusionMap, expm, gamlss.util, gamm4, glmnet, klin, languageR, lme4, mclogit, mediation, mi, mlmRev, optimbase, pedigree, pedigreemm, phybase, qgen, ramps, recommenderlab, spdep, speedglm, sphet, surveillance, surveyNG, svcm, systemfit, tsDyn, Ringo
- $\triangleright$  Reverse suggests: another dozen ...

<span id="page-2-0"></span> $1$ Ime4 := (Generalized-) (Non-) Linear Mixed Effect Modelling, (using S4 | re-implemented from scratch the  $4^{\text{th}}$  time)

## Intro to Sparse Matrices in R package Matrix

- $\triangleright$  The R Package Matrix contains dozens of matrix classes and hundreds of method definitions.
- $\blacktriangleright$  Has sub-hierarchies of denseMatrix and sparseMatrix.
- $\triangleright$  Quick intro in some of sparse matrices:

#### simple example — Triplet form

```
The most obvious way to store a sparse matrix is the so called
"Triplet" form; (virtual class TsparseMatrix in Matrix):
> A <- spMatrix(10, 20, i = c(1,3:8),
+ j = c(2, 9, 6:10),
+ x = 7 * (1:7)> A # a "dgTMatrix"
10 x 20 sparse Matrix of class "dgTMatrix"
 [1,] . 7 . . . . . . . . . . . . . . . . . .
 [2,] . . . . . . . . . . . . . . . . . . . .
 [3,] . . . . . . . . 14 . . . . . . . . . . .
 [4,] . . . . . 21 . . . . . . . . . . . . . .
 [5,] . . . . . . 28 . . . . . . . . . . . . .
 [6,] . . . . . . . 35 . . . . . . . . . . . .
 [7,] . . . . . . . . 42 . . . . . . . . . . .
 [8,] . . . . . . . . . 49 . . . . . . . . . .
 [9,] . . . . . . . . . . . . . . . . . . . .
[10,] . . . . . . . . . . . . . . . . . . . .
```

```
Less didactical, slighly more recommended: A1 <-
sparseMatrix(.....)
```
#### simple example – 2 –

```
> str(A) # note that *internally* 0-based indices (i, j) are used
Formal class 'dgTMatrix' [package "Matrix"] with 6 slots
  ..@ i : int [1:7] 0 2 3 4 5 6 7
  ..@ j : int [1:7] 1 8 5 6 7 8 9
  ..@ Dim : int [1:2] 10 20
  ..@ Dimnames:List of 2
  .. ..$ : NULL
  .. ..$ : NULL
  ..@ x : num [1:7] 7 14 21 28 35 42 49
  ..@ factors : list()
```
 $> A[2:7, 12:20]$  <- rep(c(0,0,0,(3:1)\*30,0), length = 6\*9)

What to expect from a *comparison* on a sparse matrix?  $> A > = 20$ probably a logical sparse matrix . . . :

> A >= 20  $\#$  -> logical sparse. Observe show() method 10 x 20 sparse Matrix of class "lgTMatrix"

[1,] . : . . . . . . . . . . . . . . . . . . [2,] . . . . . . . . . . . . . | | | . . . . [3,] . . . . . . . . : . . . . . | | | . . . [4,] . . . . . | . . . . . . . . . | | | . . [5,] . . . . . . | . . . . | . . . . | | | .  $[6,]$  . . . . . . .  $|$  . . .  $|$   $|$  . . . . .  $|$   $|$ [7,] . . . . . . . . | . . | | | . . . . | | [8,] . . . . . . . . . | . . . . . . . . . . [9,] . . . . . . . . . . . . . . . . . . . . [10,] . . . . . . . . . . . . . . . . . . . .

Note ":", a "non-structural" FALSE, logical analog of non-structural zeros printed as "0" as opposed to ".":

 $> 1*(A) = 20$ [1,] . 0 . . . . . . . . . . . . . . . . . .  $[2,]$  . . . . . . . . . . . . . 1 1 1 . . . .  $[3,]$  . . . . . . . . 0 . . . . . 1 1 1 . . .  $[4,]$  . . . . . 1 . . . . . . . . . . 1 1 1 . .  $[5,]$  . . . . . . 1 . . . . 1 . . . . 1 1 1 .  $[6,]$  . . . . . . . 1 . . . 1 1 . . . . 1 1 1  $[7,]$  . . . . . . . . 1 . . 1 1 1 . . . . 1 1 [8,] . . . . . . . . . 1 . . . . . . . . . .

#### sparse compressed form

Triplet representation: easy for us humans, but can be both made smaller and more efficient for (column-access heavy) operations: The "column compressed" sparse representation:

```
> Ac <- as(t(A), "CsparseMatrix")
\gt str(Ac)
Formal class 'dgCMatrix' [package "Matrix"] with 6 slots
  .0 \text{ i} : int [1:30] 1 13 14 15 8 14 15 16 5 15 ...
  . @ p : int [1:11] 0 1 4 8 12 17 23 29 30 30 .....@ Dim : int [1:2] 20 10
  ..@ Dimnames:List of 2
  .. ..$ : NULL
  .. ..$ : NULL
  .0 x : num [1:30] 7 30 60 90 14 30 60 90 21 30 ...
  ..@ factors : list()
```
Column index slot j replaced by a column pointer slot p. CHANGE since talk (July 21, 2010):

- $\blacktriangleright$  model. Matrix(),
- $\blacktriangleright$  its result classes.
- $\blacktriangleright$  all subsequent modeling classes,
- $\blacktriangleright$  glm4(), etc

<span id="page-8-0"></span>have been "factored out" into (new) package MatrixModels. (2010, End of July on R-forge; Aug. 6 on CRAN)

#### Sparse Model Matrices

```
New model matrix classes, generalizing R's standard
model.matrix():
> str(dd \leftarrow data.frame(a = g1(3,4), b = g1(4,1,12))# balanced 2
'data.frame': 12 obs. of 2 variables:
$ a: Factor w/ 3 levels "1", "2", "3": 1 1 1 1 2 2 2 2 3 3 ...
$ b: Factor w/ 4 levels "1","2","3","4": 1 2 3 4 1 2 3 4 1 2 ...
```

```
> model.matrix(\degree 0+ a + b, dd)
```

```
a1 a2 a3 b2 b3 b4
1 1 0 0 0 0 0
2 1 0 0 1 0 0
3 1 0 0 0 1 0
4 1 0 0 0 0 1
5 0 1 0 0 0 0
6 0 1 0 1 0 0
7 0 1 0 0 1 0
8 0 1 0 0 0 1
9 0 0 1 0 0 0
10 0 0 1 1 0 0
11 0 0 1 0 1 0
12 0 0 1 0 0 1
attribute ("assigned and "all")
```
### Sparse Model Matrices

The model matrix above

- $\blacktriangleright$  ..... has many zeros, and
- $\triangleright$  ratio ((zeros) : (non-zeros)) increases dramatically with many-level factors
- $\triangleright$  even more zeros for factor interactions:
- $>$  model.matrix( $\degree$  0+ a \* b, dd)

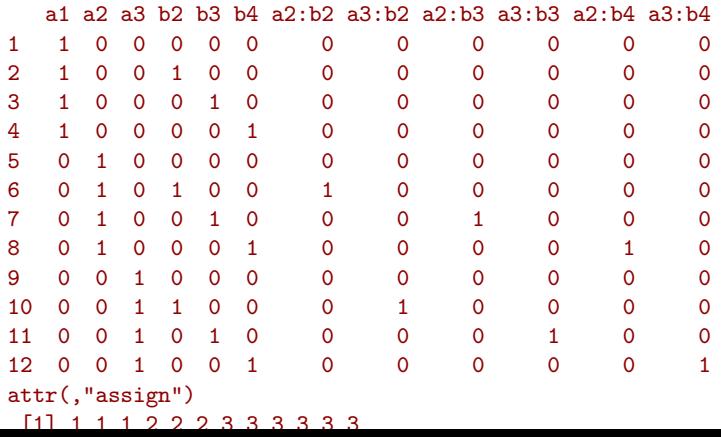

## Sparse Model Matrices in 'MatrixModels'

- $\triangleright$  These matrices can become very large: Both many rows (large  $n$ ), and many columns, large  $p$ .
- $\blacktriangleright$  Eg., in Linear Mixed Effects Models,

$$
\mathbf{E}\left( \mathbf{\mathcal{Y}}|\mathbf{\mathcal{B}}=\boldsymbol{b} \right) = \boldsymbol{X}\boldsymbol{\beta} + \boldsymbol{Z}\boldsymbol{b},
$$

- $\triangleright$  the Z matrix is often large and very sparse, and in lme4 has always been stored as "sparseMatrix" ("dgCMatrix", specifically).
- Sometimes,  $X$ , (fixed effect matrix) is large, too.  $\rightarrow$  optionally also "sparseMatrix" in lme4 $^2$ .
- $\triangleright$  We've extended model.matrix() to model.Matrix() in package MatrixModels with optional argument sparse = TRUE.

 $^{2}$ the development version of 1me4, currently called 1me4a.

Sparse Model Matrix Classes in 'MatrixModels'

```
setClass("modelMatrix",
         representation(assign = "integer",
                         contrasts = "list", "VIRTUAL"),
         contains = "Matrix",
         validity = function(object) \{ \ldots, \ldots, \}
```

```
setClass("sparseModelMatrix", representation("VIRTUAL"),
         contains = c("CsparseMatrix", "modelMatrix"))
setClass("denseModelMatrix", representation("VIRTUAL"),
         contains = c("denseMatrix", "modelMatrix"))
## The ''actual'' *ModelMatrix classes:
setClass("dsparseModelMatrix",
         contains = c("dgCMatrix", "sparseModelMatrix"))
setClass("ddenseModelMatrix", contains =
         c("dgeMatrix", "ddenseMatrix", "denseModelMatrix"))
```
("ddenseMatrix": not for slots, but consistent superclass ordering)

#### model.Matrix(\*, sparse=TRUE)

Constructing sparse models matrices (MatrixModels package): > model.Matrix(~ 0+ a \* b, dd, sparse=TRUE)

"dsparseModelMatrix": 12 x 12 sparse Matrix of class "dgCMatrix"

1 . 1 . . . . . . . . . . . 2 1 . . 1 . . . . . . . . 3 1 . . . 1 . . . . . . . 4 1 . . . . 1 . . . . . . 5 . 1 . . . . . . . . . . 6 . 1 . 1 . . 1 . . . . . 7 . 1 . . 1 . . . 1 . . . 8 . 1 . . . 1 . . . . 1 . 9 . . 1 . . . . . . . . . 10 . . 1 1 . . . 1 . . . . 11 . . 1 . 1 . . . . 1 . . 12 . . 1 . . 1 . . . . . 1 @ assign: 1 1 1 2 2 2 3 3 3 3 3 3 @ contrasts:  $$a$ [1] "contr.treatment"

"modelMatrix" −→ General Linear Prediction Models

```
Idea: Very general setup for
Statistical models based on linear predictors
Class "glpModel" := General Linear Prediction ModelssetClass("Model", representation(call = "call", fitProps = "list")
                                   "VIRTUAL"))
setClass("glpModel", representation(resp = "respModule",
                                      pred = "predModule"),
         contains = "Model")
```
Two main ingredients:

- 1. Response module "respModule"
- <span id="page-14-0"></span>2. (Linear) Prediction module "predModule"

# (1) Response Module

"respModule": Response modules for models with a linear predictor, which can include linear models (lm), generalized linear models (glm), nonlinear models (nls) and generalized nonlinear models (nglm):

```
setClass("respModule",
   representation(mu = "numeric", # of length n
                  offset = "numeric", # of length n * ssqrt{x} = "matrix", # of dim(.) == (n, s)sqrtrwt = "numeric", # sqrt(residual weights)
                  weights = "numeric", # prior weights
                  wtres = "numeric",
                  y = "numeric",validity = function(object) \{ \ldots \ldots \})
setClass("glmRespMod",
   representation(family = "family",
                  eta = "numeric",
                  n = "numeric"), # for evaluation of the
   contains = "respModule", validity=function(object) { .... })
setClass("nlsRespMod",
```
 $representation(nlenv = "environment", ..., ..., ..., ...,$ setClass("nglmRespMod", contains = c("glmRespMod", "nlsRespMod"))

# (2) Prediction Module

"predModule": Linear predictor module consists of

- $\blacktriangleright$  the model matrix X.
- $\blacktriangleright$  the coefficient vector coef,
- $\blacktriangleright$  a triangular factor of the weighted model matrix fac,

$$
\blacktriangleright \text{ (Vtr} = V^{\mathsf{T}} r \text{, where } r = \text{residuals (typically)}
$$

currently in dense and sparse flavor:

```
setClass("predModule",
     representation(X = "modelMatrix", coef = "numeric",Vtr = "numeric", fac = "CholeskyFactorization""VIRTUAL"))
## sub classes: more specific classes for the two non-trivial sl
setClass("dPredModule", contains = "predModule",
         representation(X = "ddenseModelMatrix", fac = "CholeskysetClass("sPredModule", contains = "predModule",
         representation(X = "dsparseModelMatrix", fac = "CHMfact
```
# Fitting all "glpModel"s with One IRLS algorithm

Fitting via IRLS (Iteratively Reweighted Least Squares), where the prediction and response module parts each update "themselves".

These 3 Steps are iterated till convergence:

- 1. prediction module (PM) only passes X  $\frac{1}{6}$   $\frac{1}{6}$  coef =  $X\beta$  to the response module  $(RM)$
- 2. from that, the RM
	- updates its  $\mu$ .
	- $\triangleright$  then its weighted residuals and "X weights"
- 3. these two are in turn passed to pm which
	- $\blacktriangleright$  reweights itself and
	- $\triangleright$  solve()s for  $\Delta\beta$ , the *increment* of  $\beta$ .

Convergence only if Bates-Watts orthogonality criterion is fulfilled.

## Mixed Modelling - (RE)ML Estimation

In (linear) mixed effects,

$$
(\mathbf{\mathcal{Y}}|\mathbf{\mathcal{B}} = \mathbf{b}) \sim \mathcal{N}(\mathbf{X}\boldsymbol{\beta} + \mathbf{Z}\mathbf{b}, \sigma^2 \mathbf{I})
$$
  

$$
\mathbf{\mathcal{B}} \sim \mathcal{N}(\mathbf{0}, \Sigma_{\theta}), \text{ and}
$$
  

$$
\Sigma_{\theta} = \sigma^2 \Lambda_{\theta} \Lambda_{\theta}^{\mathsf{T}},
$$
 (1)

the evaluation of the (RE) likelihood or equivalently deviance, needs repeated Cholesky decompositions (including fill-reducing permutation  $P$ )

$$
\boldsymbol{L}_{\theta} \boldsymbol{L}_{\theta}^{\mathsf{T}} = \boldsymbol{P} \left( \boldsymbol{\Lambda}_{\theta}^{\mathsf{T}} \boldsymbol{Z}^{\mathsf{T}} \boldsymbol{Z} \boldsymbol{\Lambda}_{\theta} + \boldsymbol{I}_{q} \right) \boldsymbol{P}^{\mathsf{T}}, \tag{2}
$$

<span id="page-18-0"></span>for many  $\theta$ 's and often very large, very sparse matrices  $\boldsymbol{Z}$  and  $\Lambda_{\theta}$ where only the non-zeros of  $\Lambda$  depend on  $\theta$ , i.e., the sparsity pattern (incl. fill-reducing permutation  $P$ ) and f is given (by the observational design).

# Mixed Modelling - (RE)ML Estimation

Sophisticated (fill-reducing) Cholesky done in two phases:

- 1. "symbolic" decomposition: Determine the non-zero entries of  $L(LL^{\dagger} = UU^{\dagger} + I),$
- 2. numeric phase: compute these entries.

Phase 1: typically takes much longer; only needs to happen once.

Phase 2: "update the Cholesky Factorization"

# **Summary**

- $\triangleright$  Sparse Matrices: used in increasing number of applications and R packages.
- $\blacktriangleright$  Matrix (in every R since 2.9.0)
	- 1. has model. Matrix (formula,  $\ldots$ , sparse = TRUE/FALSE)
	- 2. has class "glpModel" for linear prediction modeling
	- 3. has (currently hidden) function glm4(); a proof of concept, (allowing "glm" with sparse X), using very general IRLS() function [convergence check by stringent Bates and Watts (1988) orthogonality criterion]
- Ime4a on R-forge (= next generation of package  $l$ me4) is providing
	- 1. lmer(), glmer(), nlmer(), and eventually gnlmer(), all making use of modular classes (prediction  $[=$  fixed eff.  $+$ random eff.] and response modules) and generic algorithms (e.g. "PIRLS").
	- 2. All with sparse (random effect) matrices Z and  $\Lambda_{\theta}$  (where  $\text{Var}(\mathcal{B}) = \sigma^2 \Lambda_{\theta} \Lambda_{\theta}^{\mathsf{T}}$ ),
	- 3. and optionally (sparseX = TRUE) sparse fixed effect matrix, X.